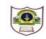

## INDIAN SCHOOL SOHAR TERM II EXAMINATION (2018-19) INFORMATICS PRACTICES

| CLASS: XI MAX. MARKS: 70<br>DATE: 26/11/2018 DURATION: 3 HRS                                       |   |  |  |  |
|----------------------------------------------------------------------------------------------------|---|--|--|--|
| Instructions:                                                                                      |   |  |  |  |
| a. All the questions are compulsory.                                                               |   |  |  |  |
| b. Answer the questions after carefully reading the text.                                          |   |  |  |  |
| 1. Answer the following questions:                                                                 |   |  |  |  |
| a) What are Constraints?                                                                           | 1 |  |  |  |
| b) What is LAMP?                                                                                   | 1 |  |  |  |
| c) What is the use of IFNULL() function?Give suitable example.                                     | 2 |  |  |  |
| d) How is MID() different from RIGHT() function.                                                   | 2 |  |  |  |
| e) Differentiate between DDL and DML commands.                                                     | 2 |  |  |  |
| f) Differentiate between DROP and DELETE.                                                          | 2 |  |  |  |
| 2.                                                                                                 |   |  |  |  |
| a) Which property would you set for setting the password character as '\$'?                        | 1 |  |  |  |
| b) Write java code to display an image in a label named imglabel1 during runtime.                  | 1 |  |  |  |
| c) Name two top level and mid level containers.                                                    | 2 |  |  |  |
| d) What is casting? When do we need it?                                                            | 2 |  |  |  |
| e) What are these methods used for?                                                                |   |  |  |  |
| i)removeItem() ii)append()                                                                         |   |  |  |  |
| f) Compare and contrast a list box and a combo box.                                                | 2 |  |  |  |
| 3.                                                                                                 |   |  |  |  |
| a) Evaluate the following expressions where a,b,c are integers and d,f are floating point numbers. | 2 |  |  |  |
| The values are: a=5,b=3 and d=1.5                                                                  |   |  |  |  |
| i)f=a+(b++)*(d) ii)f=(++b)*b-a                                                                     |   |  |  |  |
| b) Write equivalent Java expression for the following:                                             | 2 |  |  |  |
| i) $3e^{x} +  x^{2}-y^{2} $ ii) $z = x^{3} + y^{3} - \frac{\sqrt{xy}}{2}$                          |   |  |  |  |
| c) Predict the output after execution of the following code:                                       |   |  |  |  |
| i) float x=9;                                                                                      | 2 |  |  |  |
| float y=5;                                                                                         |   |  |  |  |
| int z=(int) (x/y);                                                                                 |   |  |  |  |

|    | switch(z) {                                                                     |   |
|----|---------------------------------------------------------------------------------|---|
|    | case 1:x=x+2;                                                                   |   |
|    | case 2:x=x+3;                                                                   |   |
|    | default: x=x+1; }                                                               |   |
|    | System.out.println("value of x:" +x);                                           |   |
| i  | ii) int x=5;                                                                    | 2 |
|    | for(int i=1;i<5;i++) {                                                          |   |
|    | if(i%5==0) {                                                                    |   |
|    | x++;                                                                            |   |
|    | System.out.print(x+" "); }                                                      |   |
|    | System.out.print(x); }                                                          |   |
| d) | Rewrite the following code using 'if' statement:                                | 2 |
|    | switch(choice) {                                                                |   |
|    | case 2: System.out.println("Prime");break;                                      |   |
|    | case 3:                                                                         |   |
|    | case 4 :System.out.println("Even");break;                                       |   |
|    | default: System.out.println("Not valid");}                                      |   |
| e) | Find the errors from the following code segment and rewrite the corrected code: | 2 |
|    | i) int x=1;y=5;                                                                 |   |
|    | while (++x<=10);{                                                               |   |
|    | if(y%2=0)                                                                       |   |
|    | System.out.print(x+y);                                                          |   |
|    | else                                                                            |   |
|    | System.out.print(x-y);                                                          |   |
|    | ii) int ord=5;                                                                  | 2 |
|    | float cost=0;                                                                   |   |
|    | if(opt1.isselected())                                                           |   |
|    | Cost=ord X 50;                                                                  |   |
|    | Txtcost.setText(cost);                                                          |   |
| f) | Rewrite the following code using do while loop                                  | 2 |
|    | for(int i=2; i<20; i=i+2)                                                       |   |
|    | System.out.println(i);                                                          |   |
|    | JOptionPane.showMessageDialog(null,"thank you");                                |   |
|    |                                                                                 |   |

g) Write a program in java to print the sum of the following series :

 $\frac{1}{2} + \frac{3}{4} + \frac{5}{6} + \frac{7}{8} + \dots + \frac{n}{n+1}$ 

h) Write a program in java to check whether the given number is a palindrome or not. 2

2

(eg:121. The reverse of 121 is 121 itself, so it is a palindrome number)

i)Read the following case study and answer the questions that follow:

| 🕌 Glamour Garmer   | nts                  | — |      | $\times$ |
|--------------------|----------------------|---|------|----------|
|                    |                      |   |      |          |
| Name of customer   |                      |   |      |          |
| Bill Amount        |                      |   |      |          |
| Mode of payment    | Cash                 |   |      |          |
| Calculate Discount | Calcukate Net Amount |   | Next |          |
| Discount           |                      |   |      |          |
| Net Amount         |                      |   |      |          |

The company accepts the payments in 3modes –cash,cheque and credit cards.The discount given as per mode of payment is as follows:

| Mode of Payment | Discount |
|-----------------|----------|
| Cash            | 8%       |
| Cheque          | 7%       |
| Credit Card     | Nil      |

| i) Write the code to make the textfields for discount and net amount uneditable.             | 1 |
|----------------------------------------------------------------------------------------------|---|
| ii)When "Calculate Discount" button is clicked the discount should be calculated as per the  |   |
| given criteria and it should be displayed in the Discount textfield.                         | 2 |
| iii)When "Calculate Net amount" button is clicked the net amount should be calculate         |   |
| and it should be displayed in the Net Amount textfield.(Net Amount=Bill Amount-Discount)     | 1 |
| iv)When next button is clicked,write code to clear all textfields and set credit card as the |   |
| default selection.                                                                           | 1 |
| Write COL Commends for the following on the basis of information given helper                |   |

4. Write SQL Commands for the following on the basis of information given below:

## Garment : Table structure

| Column name | Data Type   | Constraint  |
|-------------|-------------|-------------|
| Gcode       | Integer (5) | Primary Key |
| Description | Varchar(20) |             |
| Fabric      | Varchar(10) |             |
| Qty         | Integer(3)  |             |
| Price       | Integer(3)  |             |

## Garment :Table

|                                                                                 |               | Gcode           | Description             | Fabric                     | Qty                     | Price           |               |   |
|---------------------------------------------------------------------------------|---------------|-----------------|-------------------------|----------------------------|-------------------------|-----------------|---------------|---|
|                                                                                 |               | 1001            | Pencil Skirt            | Polyster                   | 30                      | 1150            |               |   |
|                                                                                 |               | 1002            | Formal Shirt            | Terelene                   | 18                      | 1250            |               |   |
|                                                                                 |               | 1003            | Casual Shirt            | Cotton                     | Null                    | 1550            |               |   |
|                                                                                 |               | 1004            | Formal Pants            | Terelene                   | 20                      | 1350            |               |   |
|                                                                                 | ·             | 1005<br>1006    | Frock<br>Slacks         | Silk<br>Silk               | 35<br>15                | 850<br>700      |               |   |
|                                                                                 | ·             | 1000            | Baby Top                | Silk                       | 10                      | 750             |               |   |
|                                                                                 | L             |                 |                         |                            | I                       |                 |               |   |
|                                                                                 | i) Create     | table Garmer    | nt based on the str     | ucture given abo           | ve.                     |                 |               | 2 |
|                                                                                 | ii) Insert a  | a new row wi    | th values: 1008,Go      | wns,Silk.                  |                         |                 |               | 1 |
|                                                                                 | iii) Add a i  | not null const  | raint on Fabric.        |                            |                         |                 |               | 1 |
|                                                                                 | iv) List the  | e different typ | pes of fabrics used     | in ascending ord           | er of price.            |                 |               | 1 |
|                                                                                 | v) Increas    | se the price o  | f all items by 50 Rs    | whose quantity             | is 15 and pric          | e less than 100 | 00.           | 1 |
|                                                                                 | vi) Change    | e the datatyp   | e of description to     | char.                      |                         |                 |               | 1 |
|                                                                                 | vii) List the | e Gcode,Desc    | ription and TotalPr     | ice of each item.          | .(Price colum           | n contains cost | of one item)  | 1 |
|                                                                                 | viii)Create   | a new table '   | "Order" consisting      | the details of all         | Silk fabrics.           |                 |               | 1 |
|                                                                                 | ix) List the  | e fabrics with  | 'r' as the second la    | ast character in d         | escription in           | descending or   | der of Price. | 1 |
|                                                                                 | x) List a r   | eport showin    | g< Gcode>"of fabr       | ic" <fabric>"cost</fabric> | s" <price> of a</price> | all items whose | e quantity    |   |
|                                                                                 | is in ra      | inge 10-20.(e   | xclude both values      | )                          |                         |                 |               | 1 |
| xi) Change the quantity to 25 and fabric to cotton for Gcode 1004.              |               |                 |                         |                            | 1                       |                 |               |   |
|                                                                                 | xii) List the | e details of co | otton and silk fabric   | s whose quantit            | y is known.             |                 |               | 1 |
|                                                                                 | xiii) Remov   | e the column    | n quantity from the     | table.                     |                         |                 |               | 1 |
|                                                                                 | xiv)Delete    | records of co   | otton garments wh       | ose price is less t        | han 750.                |                 |               | 1 |
| 5                                                                               | Write the     | output of th    | e following queries     | 5:                         |                         |                 |               |   |
|                                                                                 | i) Select     | round(982.32    | 22,-2),truncate(987     | 7.652,2);                  |                         |                 |               | 1 |
|                                                                                 | ii) Select    | mid("garmen     | nts",pow(4,sign(56)     | ));                        |                         |                 |               | 1 |
|                                                                                 | iii) Select   | dayofweek(c     | urdate())+length("      | fabrics");                 |                         |                 |               | 1 |
|                                                                                 | iv) Select    | concat(right(   | "POLYSTER",1),sub       | ostr("cotton",-5))         | ;                       |                 |               | 1 |
|                                                                                 | v) Select     | ucase(trim(b    | oth 's' from 'skirts'   | )) as output;              |                         |                 |               | 1 |
| 6.                                                                              | Remove th     | e errors (if an | y) from the follow      | ing queries and r          | ewrite the co           | rrected ones.   |               |   |
|                                                                                 | i) Select r   | null(qty,"0") f | rom garment;            |                            |                         |                 |               | 1 |
|                                                                                 | -             |                 | 8)+power(2 <i>,</i> 1); |                            |                         |                 |               | 1 |
| <li>iii) Select length(concat("Description",lower("Fabric")) from garment;</li> |               |                 |                         |                            |                         |                 | 1             |   |
|                                                                                 |               |                 | date())+dayofmon        | th(now);                   |                         |                 |               | 1 |
|                                                                                 | v) Select a   | Il description  | from garment;           |                            |                         |                 |               | 1 |

\*\*\*\*The End\*\*\*\*